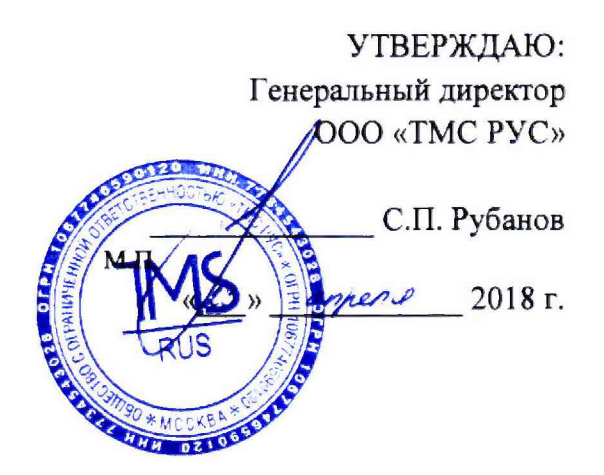

# Государственная система обеспечения единства измерений

# Преобразователи измерительные частоты Т601. Методика поверки

# МЕТОДИКА ПОВЕРКИ

МП-ТМС-006/18

г. Воскресенск 2018 г.

Предисловие

# Разработана: ООО «ТМС РУС»

Исполнитель: Руководитель направления ООО «ТМС РУС»

Согласовано: Заместитель Главного метролога ООО «ТМС РУС»

Утверждена: Генеральный директор ООО «ТМС РУС»

А.А. Борисенко Д.Ю. Рассамахин С.П. Рубанов

Введена в действие «\_\_\_» \_\_\_\_\_\_\_\_\_\_\_ 2018 г.

# **СОДЕРЖАНИЕ**

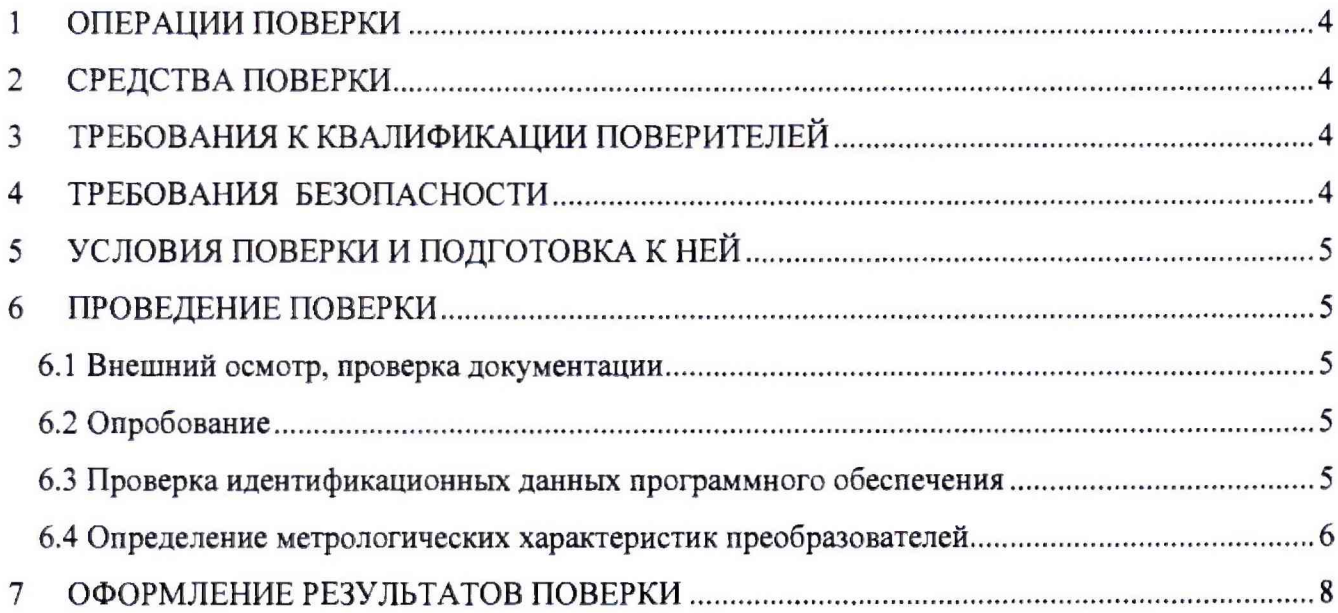

Настоящая методика поверки распространяется на Преобразователи измерительные частоты Т601 (далее - преобразователи) и устанавливает методику их первичной и периодической поверки.

Рекомендованный интервал между поверками - 3 (Три) года.

## **1 ОПЕРАЦИИ ПОВЕРКИ**

1.1 При проведении поверки должны выполняться операции, указанные в таблице I.

|                | Наименование операций                 | Обязательность проведения |               | Номер пункта   |
|----------------|---------------------------------------|---------------------------|---------------|----------------|
| $N_2$          |                                       | при поверке               |               | методики       |
|                |                                       | первичной                 | периодической | поверки        |
|                | Внешний осмотр, проверка документации | да                        | да            | $\mathbf{b}$ . |
|                | Опробование                           | да                        | да            | 6.2            |
|                | Проверка идентификационных данных     | да                        | да            | 6.3            |
|                | программного обеспечения              |                           |               |                |
| $\overline{4}$ | Определение метрологических           | да                        | да            | 6.4            |
|                | характеристик преобразователя         |                           |               |                |
|                | Оформление результатов поверки        | да                        | ла            |                |

Таблица 1 - Операции поверки

# **2 СРЕДСТВА ПОВЕРКИ**

2.1 При проведении поверки должны применяться эталоны и вспомогательные средства, указанные в таблице 2.

Таблица 2 - Основные средства поверки

| $N_2$ | Наименование                                                                    | Регистрационный номер в<br>Федеральном информационном<br>фонде |
|-------|---------------------------------------------------------------------------------|----------------------------------------------------------------|
|       | Генератор сигналов произвольной формы DG4102                                    | 56012-13                                                       |
|       | Калибратор-измеритель унифицированных<br>сигналов прецизионный ЭЛЕМЕР-ИКСУ-2012 | 56318-14                                                       |

*Примечание. Допускается применять другие средства поверки, обеспечивающие определение метрологических характеристик с точностью, удовлетворяющей требованиям настоящей методики поверки.*

## **3 ТРЕБОВАНИЯ К КВАЛИФИКАЦИИ ПОВЕРИТЕЛЕЙ**

3.1 Поверку Преобразователей должен выполнять поверитель, освоивший работу с поверяемыми преобразователями и используемыми эталонами. Поверитель должен быть аттестован в соответствии с действующими нормативными документами.

### **4 ТРЕБОВАНИЯ БЕЗОПАСНОСТИ**

4.1 При проведении поверки должны соблюдаться требования безопасности, предусмотренные «Правилами технической эксплуатации электроустановок потребителей и правилами техники безопасности при эксплуатации электроустановок потребителей», ГОСТ 12.2.007.0-75, ГОСТ 12.1.019-80, ГОСТ 22261-94, указания по безопасности, изложенные в руководстве по эксплуатации на преобразователи, применяемые эталоны и вспомогательное оборудование.

## 5 УСЛОВИЯ ПОВЕРКИ И ПОДГОТОВКА К НЕЙ

5.1 При проведении поверки должны соблюдаться следующие нормальные условия измерений:

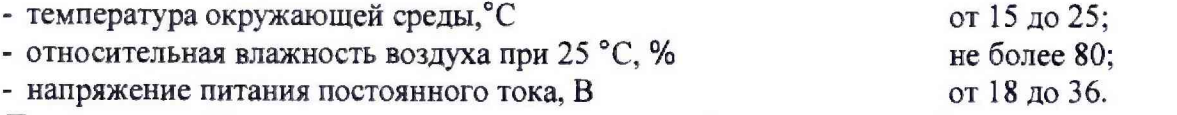

*Примечание. Нормальные условия измерений дополнительно должны учитывать требования эксплуатационных документов на средства поверки.*

5.2 Перед начатом поверки поверитель должен изучить руководство по эксплуатации поверяемого преобразователя, эталонов и вспомогательного оборудования, настоящую методику поверки.

5.3 Перед проведением поверки преобразователи, эталоны и вспомогательное оборудование подготовить к работе в соответствии с указаниями Руководств по эксплуатации.

5.4 По согласованию с заказчиком допускается проведение поверки преобразователей по отдельным измерительным канатам, ограниченному количеству диапазонов или измеряемых величин с указанием соответствующей информации в свидетельстве о поверке.

#### **6 ПРОВЕДЕНИЕ ПОВЕРКИ**

#### **6Л Внешний осмотр, проверка документации**

6.1 1 Внешний осмотр

6.1.1.1 При проведении внешнего осмотра преобразователя проверяется отсутствие механических повреждений корпуса и контактов, наличие и соответствие маркировки.

6.1.1.2 Преобразователи, внешний вид которых не соответствует требованиям технической документации, к поверке не допускаются.

6.1.2 Проверка документации

6.1.2.1 Проверить наличие следующих документов:

- свидетельства о предыдущей поверке (при периодической поверке);

- эксплуатационной документации на преобразователь;

<span id="page-4-0"></span>- технической документации и свидетельств о поверке/аттестации эталонов (в случае использования при поверке эталонов заказчика).

#### **6.2 Опробование**

6.2.1 Поверяемый преобразователь, эталоны и вспомогательное оборудование после включения в сеть прогревают в течение времени, указанного в эксплуатационной документации.

6.2.2 Поверяемый преобразователь подключают к ПК по средством LAN кабеля.

6.2.3 Через внешнее ПО устанавливают соединение с преобразователем.

6.2.4 При опробовании проверяется работоспособность преобразователя по следующей методике:

- от генератора на вход одного из измерительных каналов подается сигнал, соответствующий значению от 50 до 75% диапазона измерений;

- наблюдается наличие соответствующей реакции.

#### **6.3 Проверка идентификационных данных программного обеспечения**

6.3.1 Для проверки версии встроенного программного обеспечения, выбирают во вкладке меню «Info» пункт «About». В строке «Firmware version» отобразится версия встроенного программного обеспечения.

Преобразователь считается прошедшим поверку по данному пункту с положительным результатом, если установлено, что версия ПО преобразователя не ниже 1.03.

#### 6.4 Определение метрологических характеристик преобразователей

## 6.4.1 Определение относительной погрешности измерений частоты следования импульсов

Измерения проводят при помощи генератора сигналов произвольной формы DG4102, в точках, F<sub>i</sub>, соответствующих нижнему, верхнему пределу диапазона измерений, а также точках, соответствующих 25 %, 50 % и 75 % верхнего предела диапазона измерений в следующей последовательности:

1) генератор переводят в режим воспроизведения синусоидальных сигналов. устанавливают размах выходного сигнала генератора равный 57 мВ,

2) устанавливают порог срабатывания преобразователя 57 мВ;

3) к первому входу преобразователя, предназначенному для измерения частоты, подключают генератор;

4) последовательно устанавливают на генераторе значения частоты выходного синусоидального сигнала, соответствующие  $F_i$ ;

5) на экране компьютера при помощи внешнего ПО фиксируют измеренные значения частоты  $F_{\text{H3M}i}$  для каждого значения  $F_i$ ;

6) за оценку абсолютной погрешности  $\Delta_i$  принимают значение, вычисляемое по формуле  $1:$ 

$$
\Delta_i = F_{\text{H3M}i} - F_i; \tag{1}
$$

7) за оценку относительной погрешности измерений  $\delta_i$ , в процентах от измеряемой величины, принимают значение, вычисляемое по формуле 2:

$$
\delta_i = \frac{\Delta_i}{F_i} \tag{2}
$$

8) за оценку относительной погрешности измерительного канала  $\delta_{\kappa}$ , в процентах от измеряемой величины, принимают значение, вычисляемое по формуле 3:

$$
\delta_{\kappa} = \max |\delta_i| \tag{3}
$$

9) операции согласно подпунктам с 3 по 8 повторяют для второго входа преобразователя, предназначенного для измерения частоты;

10) устанавливают размах выходного сигнала генератора равный 500 мВ;

11) устанавливают порог срабатывания преобразователя 500 мВ;

12) повторяют операции согласно пунктам с 3 по 9.

Преобразователь считают прошедшим поверку по данному пункту с положительным результатом, если относительная погрешность измерений частоты следования импульсов для обоих каналов не превышает  $\pm 2.10^{-5}$ .

#### 6.4.2 Определение приведенной погрешности преобразований частоты следования импульсов в силу постоянного тока

калибратора-измерителя Измерения проводят при помощи генератора  $\mathbf H$ унифицированных сигналов прецизионного ЭЛЕМЕР-ИКСУ-2012 (далее калибраторизмеритель), в не менее чем 5 точках  $F_i$ , равномерно распределенных внутри диапазона преобразования, включая значения 0 и 100 % (для диапазона выходного сигнала от 0 до 20 мА, вместо значения 0 % необходимо использовать точку в диапазоне от 1 до 5 %), в следующей последовательности:

1) генератор переводят в режим воспроизведения синусоидальных сигналов, устанавливают размах выходного сигнала генератора равный 500 мВ;

2) к произвольному входу преобразователя, предназначенному для измерения частоты, подключают генератор;

3) к первому аналоговому выходу преобразователя подключают калибратор-измеритель в режиме измерения силы постоянного тока;

4) устанавливают порог срабатывания преобразователя 500 мВ;

5) диапазон преобразований преобразователя устанавливают произвольно, но не менее 10% диапазона измеряемой величины:

6) последовательно устанавливают на генераторе значения частоты выходного синусоидального сигнала, соответствующие  $F_i$ :

7) на калибраторе-измерителе фиксируют измеренные значения  $I_{\text{nsmi}}$  для каждого значения  $F_i$ ;

8) рассчитывают значения выходного сигнала  $I_i$  по формуле 4:

$$
I_i = \frac{(I_{max} - I_{min})}{(F_{max} - F_{min})} \cdot F_i + I_{min},
$$
\n<sup>(4)</sup>

 $I_{max}$  – максимум диапазона преобразований выходного тока, мА; где

 $I_{min}$  – минимум диапазона преобразований выходного тока, мА;

 $F_{max}$  – максимум диапазона преобразований входной частоты, Гц;

 $F_{min}$  – минимум диапазона преобразований входной частоты, Гц.

9) за оценку приведенной погрешности  $y_i$  принимают значение, вычисляемое по формуле 5:

$$
\gamma_i = \frac{I_{\text{msmi}} - I_i}{I_{\text{max}} - I_{\text{min}}} \cdot 100\%
$$
\n
$$
\tag{5}
$$

10) за оценку приведенной погрешности измерительного канала  $\gamma_{\kappa}$ , в процентах от измеряемой величины, принимают значение, вычисляемое по формуле 6:

$$
\gamma_{\kappa} = \max |\gamma_i| \tag{6}
$$

11) ко второму аналоговому выходу преобразователя подключают калибраторизмеритель в режиме измерения силы постоянного тока;

12) повторяют операции согласно пунктам с 6 по 10.

Преобразователь считают прошедшим поверку по данному пункту с положительным результатом, если приведенная погрешность преобразований частоты следования импульсов в силу постоянного тока для обоих выходов не превышает 0,1 %.

### 6.4.3 Определение приведенной погрешности измерений силы постоянного тока

Измерения проводят при помощи калибратора-измерителя, в не менее чем 5 точках  $I_i$ , равномерно распределенных внутри диапазона измерений, включая значения 0 и 100 % (для диапазона входного сигнала от 0 до 20 мА, вместо значения 0 % необходимо использовать точку в диапазоне от 1 до 5 %), в следующей последовательности:

1) ко входу преобразователя, предназначенному для измерения силы постоянного тока, подключают калибратор-измеритель в режиме воспроизведения силы постоянного тока;

2) последовательно устанавливают на калибраторе-измерителе значения силы постоянного тока  $I_i$ :

3) на экране компьютера при помощи внешнего ПО фиксируют измеренные значения частоты  $I_{\text{Mami}}$  для каждого значения  $I_i$ ;

4) за оценку приведенной погрешности  $y_i$  принимают значение, вычисляемое по формуле 5;

5) за оценку приведенной погрешности измерительного канала  $\gamma_{\kappa}$ , в процентах от измеряемой величины, принимают значение, вычисляемое по формуле 6.

Преобразователь считают прошедшим поверку по данному пункту с положительным результатом, если приведенная погрешность измерений силы постоянного тока не превышает **0,2 %.**

### **6.4.4 Определение абсолютной погрешности измерений сигналов первичных термопреобразователей с НСХ PtlOO**

Измерения проводят при помощи калибратора-измерителя, в не менее чем 6 точках  $t_i$ , равномерно распределенных внутри диапазона измерений, включая значения 0 и 100 %, в следующей последовательности:

1) ко входу преобразователя, предназначенному для измерения сигналов термопреобразователей, подключают калибратор-измеритель в режиме воспроизведения сигналов термопреобразователей с НСХ PtlOO;

2) последовательно устанавливают на калибраторе-измерителе значения сопротивлений, эквивалентных HCX Pt100 в точках t<sub>i</sub>;

3) на экране компьютера при помощи внешнего ПО фиксируют измеренные значения температуры  $t_{\text{H3M}i}$  для каждого значения  $t_i$ ;

4) за оценку абсолютной погрешности измерения  $\Delta_i$  принимают значение, вычисляемое по формуле 1;

5) за оценку абсолютной погрешности измерительного канала  $\Delta_{\kappa}$ , принимают значение, вычисляемое по формуле 7:

$$
\Delta_{\mathbf{K}} = \max |\Delta_i| \tag{7}
$$

<span id="page-7-0"></span>Преобразователь считают прошедшим поверку по данному пункту с положительным результатом, если абсолютная погрешность измерений сигналов первичных термопреобразователей с НСХ PtlOO не превышает 0,5 °С,

#### **7 ОФОРМЛЕНИЕ РЕЗУЛЬТАТОВ ПОВЕРКИ**

7.1 По результатом поверки оформляется протокол в свободной форме согласно требованиям ГОСТ ИСО/МЭК 17025.

7.2 При положительных результатах поверки оформляется свидетельство о поверке согласно приказу Минпромторга России от 02.07.2015 № 1815 «Об утверждении порядка проведения поверки средств измерений, требования к знаку поверки и содержанию свидетельства о поверке».

7.3 При отрицательных результатах поверки преобразователя выписывается извещение о непригодности к применению согласно приказу Минпромторга России от 02.07.2015 № 1815.